# **TermVectorComponent**

# Introduction

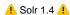

The Term Vector Component (TVC) is a SearchComponent designed to return information about documents that is stored when setting the termVector attribute on a field:

```
<field name="features" type="text" indexed="true" stored="true" multiValued="true" termVectors="true" termPositions="true" termOffsets="true"/>
```

For each document, the TVC can return the term vector, the term frequency, inverse document frequency, and position and offset information. As with most components, there are a number of options that are outlined in the samples below.

# Sample Usage

All examples are based on using the Solr example server.

# **Enabling the TVC**

#### Changes required in solrconfig.xml

You need to enable the TermVectorComponent in your solr configuration (this is already in the example solrconfig.xml):

```
<searchComponent name="tvComponent" class="org.apache.solr.handler.component.TermVectorComponent"/>
```

A RequestHandler configuration using this component could look like this:

#### **Example Requests**

In the example schema, the "includes" field has term vectors enabled. The following example HTTP request asks for the term vectors of all documents with something in the includes field.

[http://localhost:8983/solr/select/?qt=tvrh&q=includes:[\*TO\*]&fl=id]

In the example server, the component is associated with a request handler named tvrh, but you can associate it with any RequestHandler. To turn on the component for a request, add the tv=true parameter (or add it to your RequestHandler defaults configuration).

Example output: See TermVectorComponentExampleEnabled.

### **Options**

- tv.tf Return document term frequency info per term in the document.
- tv.df Return the Document Frequency (DF) of the term in the collection. This can be expensive.
- tv.positions Return position information.
- tv.offsets Return offset information for each term in the document.
- tv.tf\_idf Calculates tf\*idf for each term. Requires the parameters tv.tf and tv.df to be "true". This can be expensive. (not shown in example output)
- tv.all If true, turn on extra information (tv.tf, tv.df, etc)
- tv.fl (Solr3.1) Provides the list of fields to get term vectors for (defaults to fl)
- tv.doclds List of Lucene document ids (not the Solr Unique Key) to get term vectors for.

An example HTTP request using these options:

[http://localhost:8983/solr/select/?qt=tvrh&q=includes:[\*TO\*]&fl=id&tv.all=true]

#### **Per Field Options**

(Solr3.1) Options may be specified per-field, similar to the way per field options work in faceting, as in

- f.fieldName.tv.tf Turns on Term Frequency for the fieldName specified.
- Similar for all the other options that are applicable to single fields

#### If you specify f.fieldName you must also explicitly declare &tv.fl or &fl

Example:

In this example, all features are requested, but then term frequency is turned off for the "includes" field (the only field returned)

 $\label{local-constraints} $$ $$ http://localhost:8983/solr/select/?q=*\$3A*\&version=2.2\&start=0\&rows=100\&indent=on\&qt=tvrh\&tv=true\&tv.all=true\&f.includes.tv.tf=false&tv.fl=includes$ 

Also:

In this example, all features are requested, but then offsets are turned off for the "includes" field (the only field returned)

 $\label{local-constraints} $$ $$ http://localhost:8983/solr/select/?q=*%3A*&version=2.2&start=0&rows=100&indent=on&qt=tvrh&tv=true&tv.all=true&f.includes.tv.offsets=false&tv.fl=includes$ 

If you do not specify per field options but still specify a field, it will assume the general options.

### Warnings

If a request field does not support the options specified, warnings will be returned indicating that the field does not support that option. There are three types of warnings:

- 1. noTermVector The field does not store term vectors
- 2. noPositions The field does not store positions
- 3. noOffsets The field does not store offsets

Each of these items is a List of Strings containing the field name that does not support the option specified.

#### SolrJ client

There is a patch in progress for strongly-typed SolrJ support .